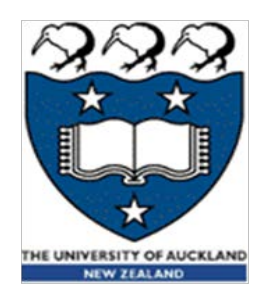

### CompSci 230 Software Construction

Swing 1 S1 2015

Authors: Tim Vaughan (Theme B lecturer, S2 2014), Clark Thomborson

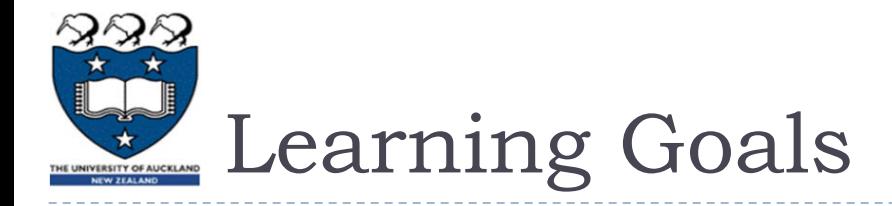

- ▶ You will gain a high-level understanding of GUI Frameworks which is
	- ▶ Sufficient to get you started on Assignment 2 (in Swing)
	- Provides a foundation for our subsequent lectures (after break) on some of the most-important features of AWT and Swing.

## History of Graphical User Interfaces (GUIs)

- In the beginning was the Command Line Interface (CLI)
- ▶ The first GUI was developed at Xerox PARC in the early 70s.
	- Desktop metaphor, mouse & keyboard, windows, menus, buttons, …
	- Xerox Alto (1973-), Star (1981-).
	- Not a commercial success, but is the basis for all subsequent GUIs.
- First commercially-successful GUI on personal computers:
	- ▶ Apple Macintosh (1984-).
- The X Window System (version 11, released 1987) ran on many platforms including Unix workstations, PCs, Macs.
	- "… an architecture-independent system for remote graphical user interfaces and input device capabilities.
	- "Each person using a networked terminal has the ability to interact with the display with any type of user input device." [\[Wikipedia](http://en.wikipedia.org/wiki/X_Window_System)]
- Windows 3.0 (1990-)
	- This was Microsoft's first successful GUI-based OS.

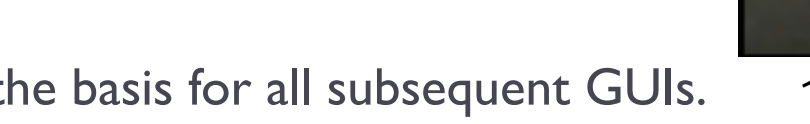

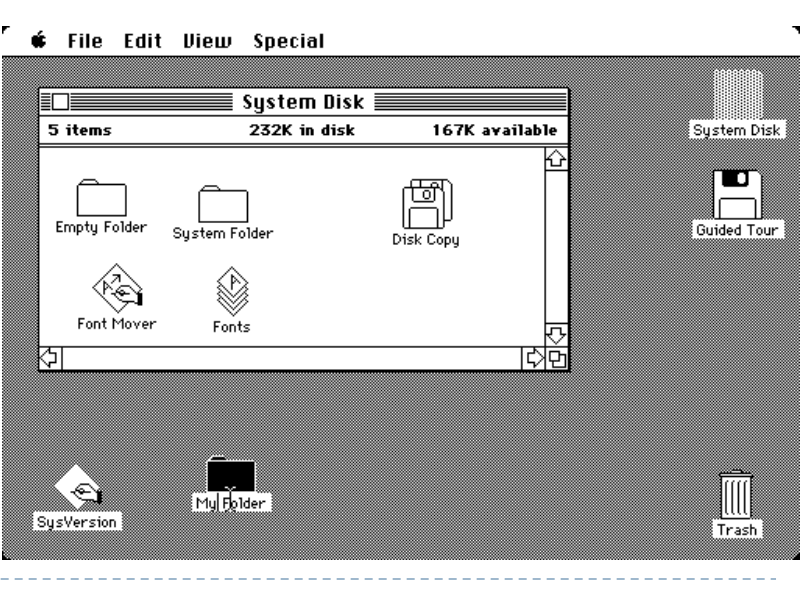

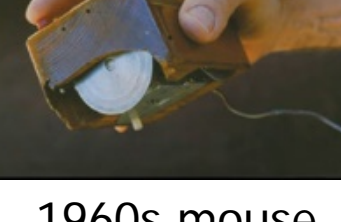

1960s mouse (Engelbart)

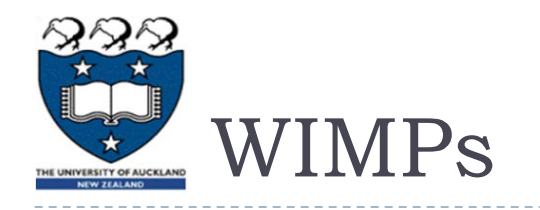

- ▶ "In a WIMP system:
	- A **window** runs a self-contained program, isolated from other programs that (if in a multi-program operating system) run at the same time in other windows.
	- An **icon** acts as a shortcut to an action the computer performs (e.g. execute a program …).
	- A **menu** is a text or icon-based selection system that selects and executes programs or tasks.
	- The **pointer** is an onscreen symbol that represents movement of a physical device [which] the user controls to select icons, data elements..." [[Wikipedia](http://en.wikipedia.org/wiki/WIMP_(computing))]

#### **Typical design (from PARC)**

- Windowing system: handles low-level input/output (possibly over a network)
- Window Manager: takes care of placement and appearance of windows
- GUI Framework/Toolkit: software library, eases programmer's burden.
	- Icon/Widget Graphic: object with functionality e.g. button, toolbar
	- ▶ Window Container: holds widgets and nested containers.
	- Events/messages: How windows communicate

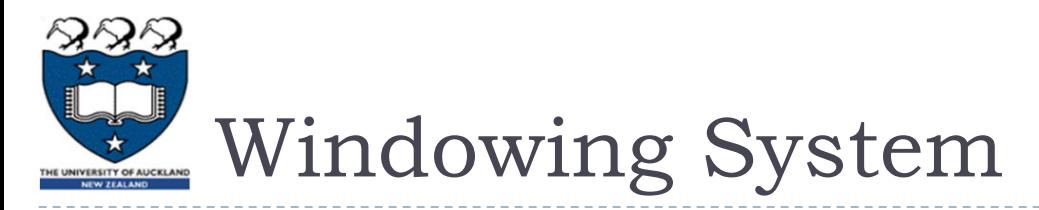

- Manages input and output devices
	- e.g. graphics cards, screens, mice, keyboards,
- Sends input events from input devices to apps,
	- Receives and processes drawing commands from apps.
- **May interact with remote applications.** 
	- ▶ XII (1987-), Microsoft Remote Desktop Connection (1997-), Apple Remote Desktop (2002-).

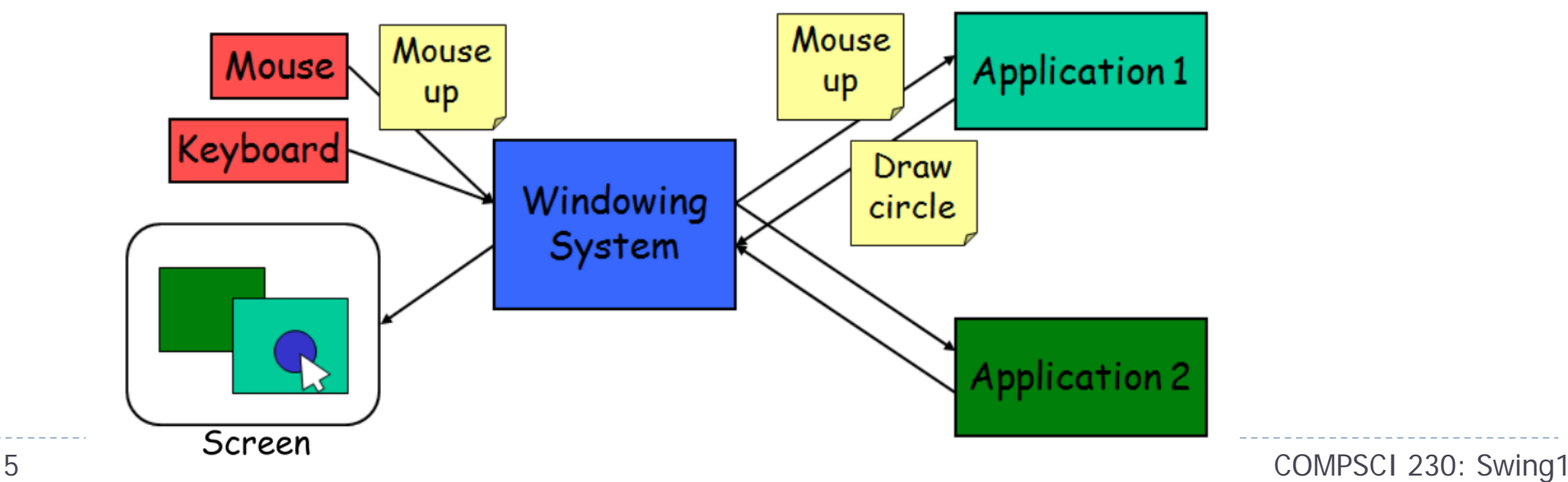

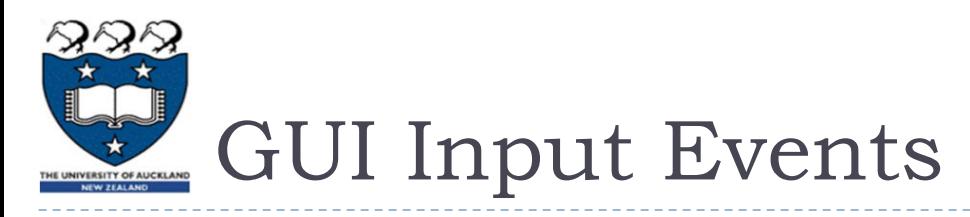

- Primitive Pointer Events
	- Mouse Moved
	- Mouse Down
	- Mouse Up
- ▶ Primitive Keyboard Events
	- Key down
	- Key up
- ▶ Complex Pointer Events
	- Click: mouse down, mouse up
	- Double Click: two clicks within a certain time
	- Enter: mouse moves into a region
	- Leave: mouse moves out of a region
	- Hover: mouse stays in a region for a time
	- Drag and Drop: mouse down, mouse moved, mouse up

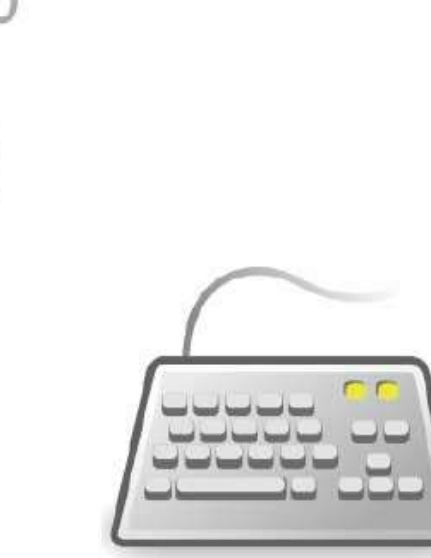

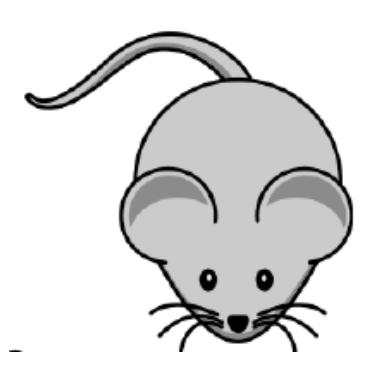

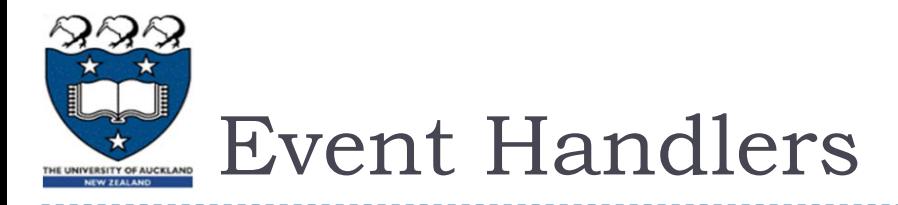

- **Input events** are routed through the windowing system, and then the GUI framework, to an **event listener** (a.k.a. **event handler**) of a **widget** (a.k.a. Swing Component, JavaFX control, ActiveX control, …)
	- Keyboard and mouse events are sent to the active ("**focus**") window.
		- ▶ Focus is usually selected by the user, but may be forced by the OS.
		- Within a window, a mouse event is usually routed to the widget that is displayed at the position of the mouse.
- Widget methods (of an appropriate type-signature) must be registered as event handlers with the GUI framework – otherwise no events will be routed to them.
	- **Handler registration:** A reference to an event-handling method is passed as an argument, in a method call to an event dispatcher.
	- **Handler callback**: an event dispatcher invokes a registered handler.
- App developers write event handlers which invoke application logic.
	- A mouse-click event could be handled by a "Save As" button. This handler method might enter a file-write task on a work-queue, then exit.
	- Event handlers should never perform lengthy computations.

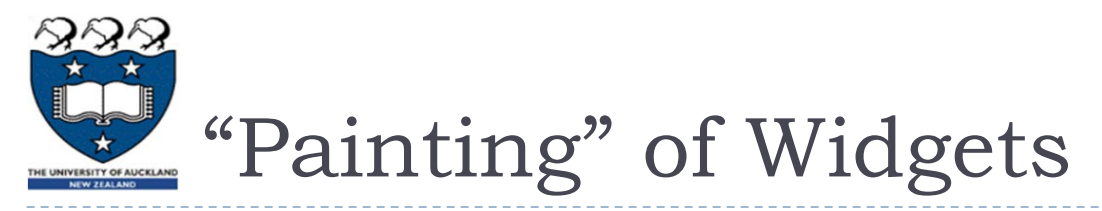

#### ▶ Widgets have a visual representation.

- $\blacktriangleright$  Widgets must define (or inherit) a **paint ()** method, then register it as a paint-event handler.
- When it is invoked, a paint() method should render (or "paint") its widget on the display by sending commands to the windowing system. A widget is not visible to the user until it is rendered.
- Paint events (a.k.a. update events) are dispatched to paint-event handlers through the GUI framework.

#### ▶ Containers also have paint () methods.

- A GUI container holds widgets and other GUI containers.
- A container's paint-event handler, when invoked, dispatches paint events to all visible widgets in the container.
- Developers rarely have to write paint () methods for containers the implementations in the GUI framework should dispatch paint events to anything that is inserted into a GUI container using its add() method.

#### System-triggered paint events:

 Widgets must be rendered whenever the display window is resized or its visible area is changed in some other way (e.g. because of window movement).

#### **Model-triggered paint events:**

- The GUI framework will generate paint events whenever the user-visible state of a widget is changed
- For example, if a tick-box or menu-item has been selected, some text has been typed into a textbox, or a widget's setter is invoked by a developer's code, this "change of model" will trigger a paint event.
	- Goal: "the view should always correspond to the model".
	- **Developers can "read the model" by querying the state of a widget (using its getters).**

# Repaints and invalidations

- Developers can invoke the repaint() method of a widget or container.
	- This is a "nice" way to request a paint-event.
	- Repaint events are queued, and are coalesced so that repaints cause at most 100 paint-events per second per widget.
- Developers should not (in general) throw invalidation events nor should they invoke invalidate() methods.
	- The GUI framework throws invalidation events at all currently-visible containers, whenever "their" region of the display must be repainted because of window movements and resizings.
	- The GUI framework's default invalidation-handler for a container will throw paint events at its contained widgets and its nested containers.
		- Widgets and containers that don't overlap the invalidated region do not receive paint() events from an invalidation: this is an important optimisation.

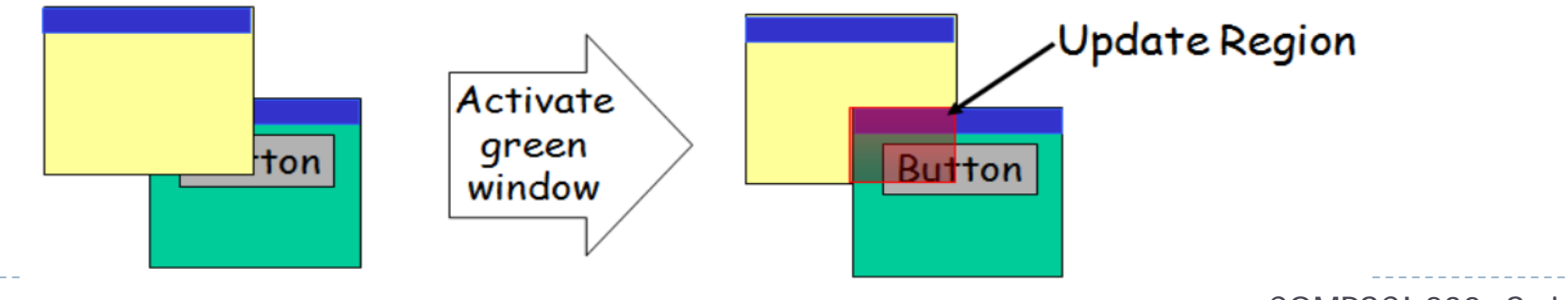

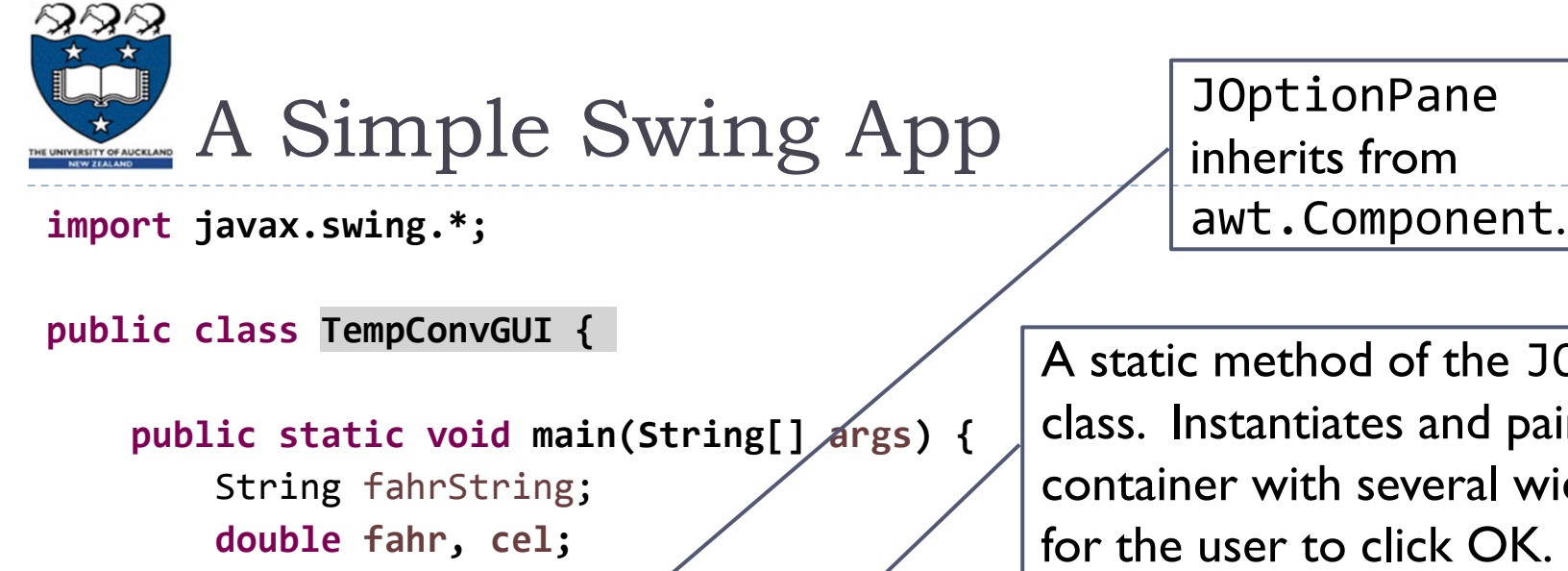

A static method of the JOptionPane class. Instantiates and paints a container with several widgets; waits for the user to click OK.

fahrString = JOptionPane.*showInputDialog("Enter the temperature in F");*

 fahr = Double.*parseDouble(fahrString);*  $cel = (fahr - 32) * 5.0/9.0;$ 

The user-modified portion of the GUI model is returned as a String.

JOptionPane.*showMessageDialog(null,"The temperature in C is, " + cel);*

Another static method of the JOptionPane class. Instantiates and paints a container with several widgets; waits for the user to click OK.

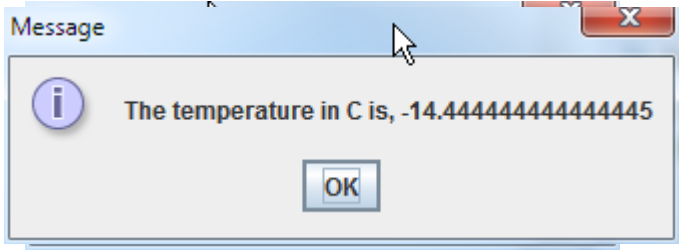

}

}

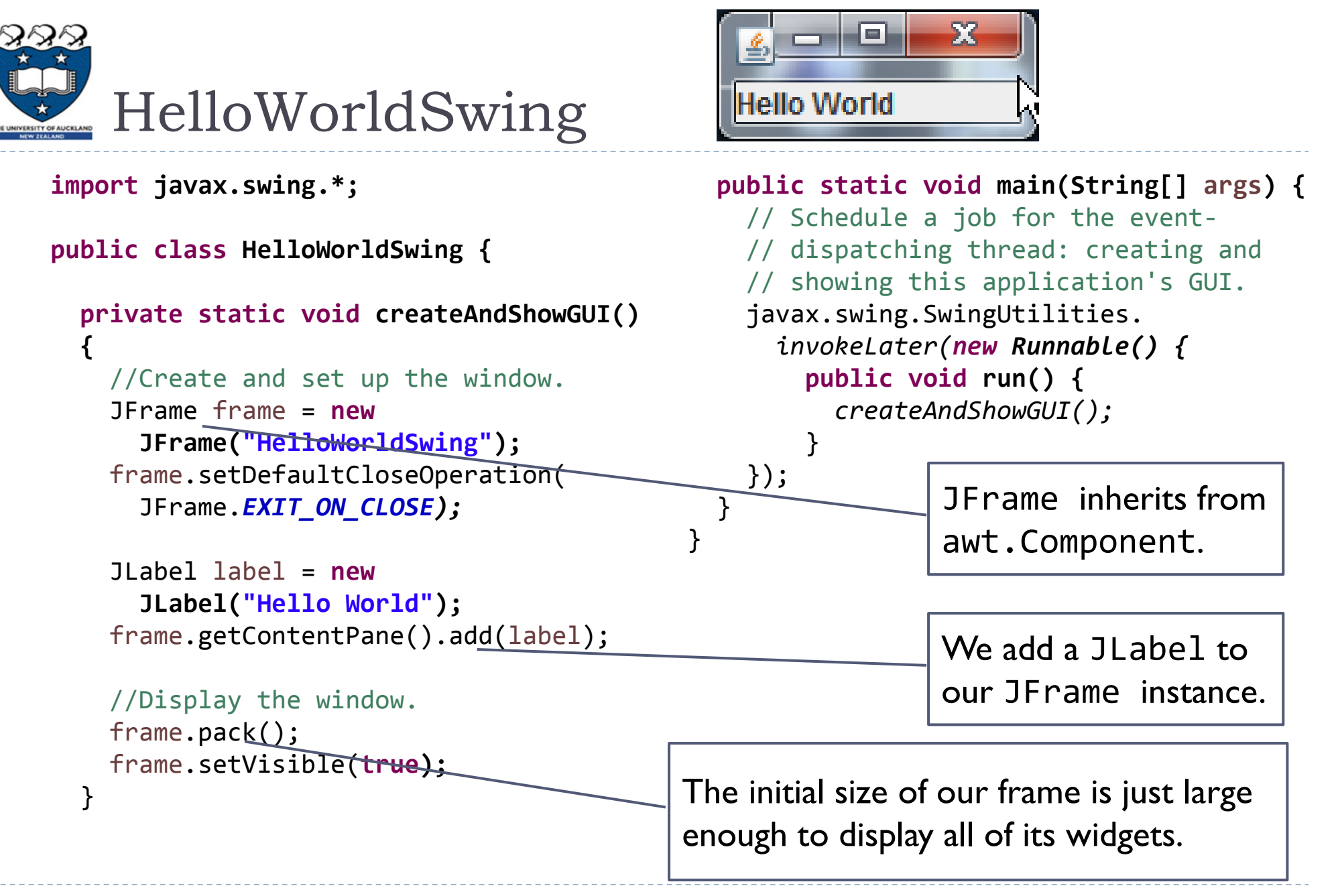

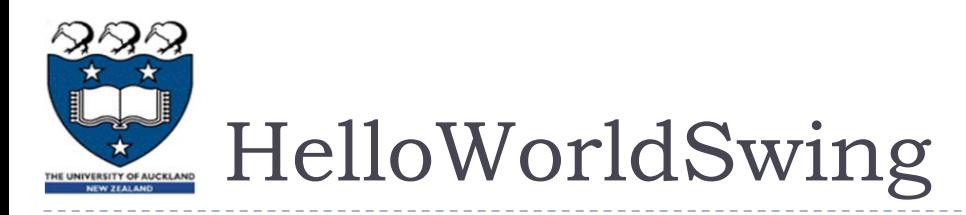

```
import javax.swing.*;
```

```
public class HelloWorldSwing {
```

```
 private static void createAndShowGUI()
{
   //Create and set up the window.
   JFrame frame = new
      JFrame("HelloWorldSwing");
```

```
 frame.setDefaultCloseOperation(
  JFrame.EXIT_ON_CLOSE);
```

```
 JLabel label = new
  JLabel("Hello World");
frame.getContentPane().add(label);
```

```
 //Display the window.
frame.pack();
frame.setVisible(true);
```
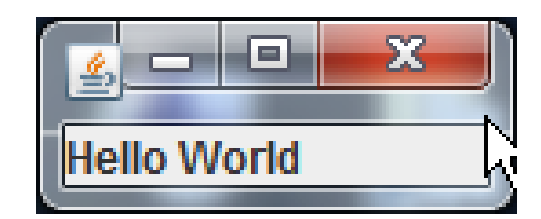

```
 public static void main(String[] args) {
   // Schedule a job for the event-
   // dispatching thread: creating and
   // showing this application's GUI.
   javax.swing.SwingUtilities.
      invokeLater(new Runnable() {
       public void run() {
         createAndShowGUI();
}
   });
 }
       The main() thread exits 
       normally, but another thread 
       executes the run() method in 
       an anonymous class.
```
A frame doesn't have to be visible! The widgets in an invisible window will respond to method-calls.

}

}

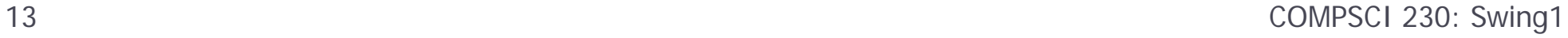

## The GUI Event Loop

- 1. Application is started in its main().
- 2. Widgets are instantiated; their event-handlers are registered. "Event Driven Programming"
- 3. Event loop is started.
	- a) Usually main() is  $\bm{t}$  erminated at this point. The GUI Framework is now in control! However the developer "sets the stage" in steps 1 and 2, so that the actors (the widgets and other objects) will respond appropriately to incoming events.
- 4. The GUI Framework waits until there's something (e.g. a mouse-click report from the Windowing System) in its event queue.
- 5. The GUI Framework's event-dispatcher removes an event from the event queue, dispatches it to the appropriate handler, and returns to step 4.
	- a) Most input events from the Windowing System will cause a cascade of internal events to occur within the GUI Framework, because many event-handlers will put additional events on the event queue.

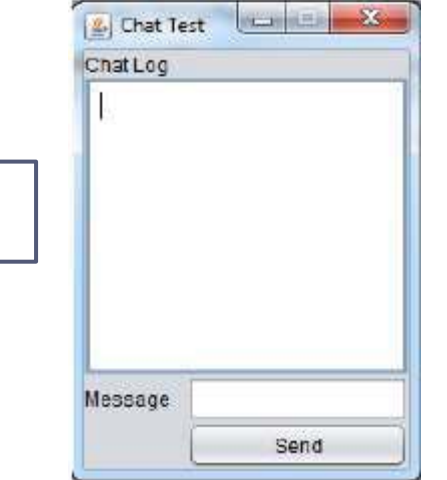

"Inversion of Control"

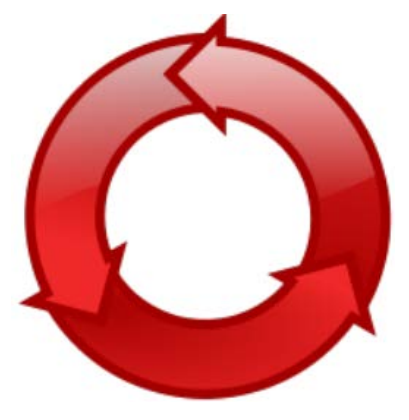

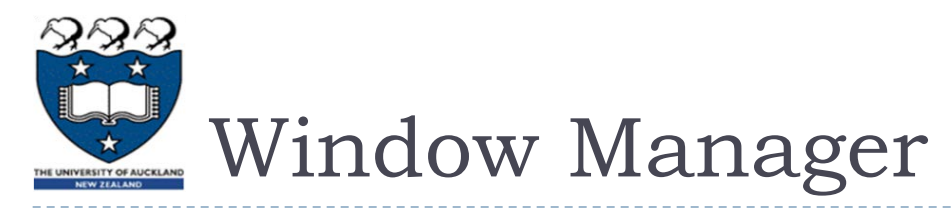

- Definition by functionality: A window manager is any software which...
	- Controls the placement and appearance of all windows (but not the window contents) on all window- level operations (open, close, minimize, maximize, move, resize)
		- While relying on the application (which is probably running a GUI Framework) to paint a window's contents *after* the Window Manager has determined its position and visibility; and which
	- Is directly involved in starting and stopping GUI apps, and in handling window-focus events.
		- Note that these events determine which app is responsible for determining what should be displayed in a window..
- This definition is not entirely satisfactory, because the functionality of a window manager (as defined above) may be delivered (at least in part) by software which delivers many other functions.
	- In Windows computers, the window-management software is integrated with the operating system, so the window manager is better described as a "cluster of features" in the OS than as a distinct software component within the OS.
		- In Apple's OS X, different windowing systems may control different "layers" of the display, and you could be running a different window manager on each layer. Layer management is handled by the OS, which dispatches events to the window manager on affected layers.
	- The interface between a Windowing System and a Window Manager is somewhat arbitrary.
		- A window manager which enforces a standard "look and feel" by using only low-level graphic primitives, rather than using higher-level primitives provided by native-code OS libraries such as the Win32 GUI API, is doing "some of the work" that a Windowing System could do.
		- ▶ Note: a Windowing System may also provide widgets for a GUI Framework, see e.g. Eclipse's [SWT](http://en.wikipedia.org/wiki/Standard_Widget_Toolkit).
	- Any GUI Framework which can handle many applications simultaneously, and which doesn't rely on an OS for its "internally-managed windows", is difficult to distinguish from a Window Manager.

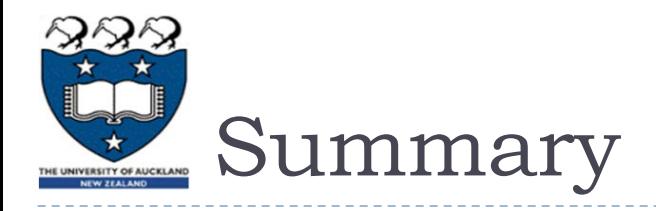

- ▶ Concepts:
	- Window Manager, GUI Framework, Windowing System
		- As stack of (vaguely specified) functions, listed here from "high level" to "low level"
	- Event-driven programming, inversion of control
		- A new way to think about programming?
		- The job of main() is to "set the stage". During the actual "performance", the GUI Framework's event-dispatch loop controls "what happens next". Handlers "respond" to events by pushing other events onto the event queue, and not by directly invoking other methods.
	- GUI Containers and Widgets
		- The state of a widget is its portion of the "model", and its paint() method should update the user's "view" of this state  $-$  so that the view is (nearly) always consistent with the model.
			- $\Box$  Anything which changes the user-relevant state of a widget should cause a paint().
		- Developers don't invoke paint() directly in their code, unless they're implementing custom widgets!
			- $\Box$  The GUI Framework should generate paint-events at appropriate times, e.g. after repaint () is invoked by an event-handler, or a Window Manager advises of an invalidated region on the display.

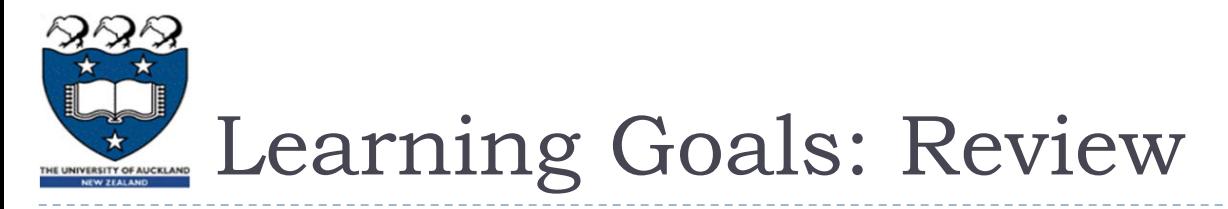

- ▶ You will gain a high-level understanding of GUI Frameworks which is
	- ▶ Sufficient to get you started on Assignment 2 (in Swing)
	- Provides a foundation for our subsequent lectures (after break) on some of the most-important features of AWT and Swing.